# Conception d'un circuit électrique alimenté par une éolienne Piggott

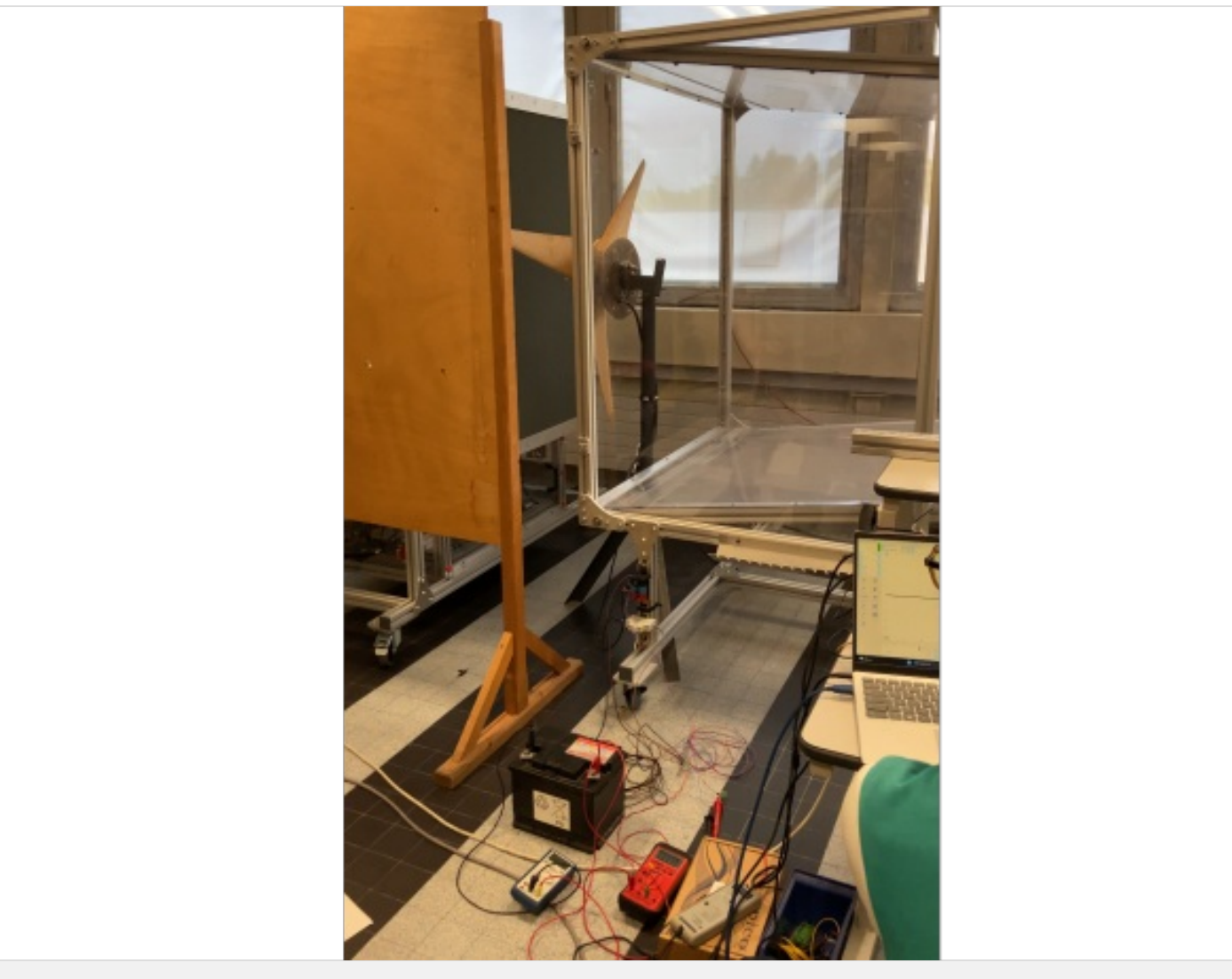

[Gipsa-Lab/Ense3](https://wiki.lowtechlab.org/wiki/Utilisateur:Gipsa-lab-Ense3)

[https://wiki.lowtechlab.org/wiki/Conception\\_d%27un\\_circuit\\_%C3%A9lectrique\\_aliment%C3%A9\\_par\\_une\\_%C3%A9olienne\\_Piggott](https://wiki.lowtechlab.org/wiki/Conception_d%2527un_circuit_%25C3%25A9lectrique_aliment%25C3%25A9_par_une_%25C3%25A9olienne_Piggott)

#### Dernière modification le 22/05/2024

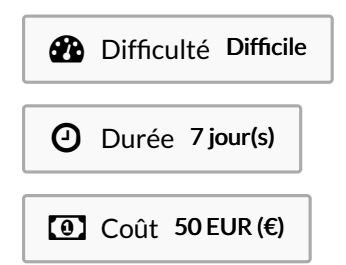

## <span id="page-0-0"></span>Description

Ce tutoriel présente un outil de dimensionnement d'un circuit électrique servant à recharger une batterie à l'aide d'une éolienne, le tout à partir de matériaux de récupération. Ce projet a été réalisé dans le cadre d'un projet étudiant issu d'une collaboration entre une association LowTech étudiante Pas'tech de l'école d'ingénieur Grenoble-INP Ense3 et le laboratoire Gipsa-Lab de Grenoble.

## <span id="page-1-0"></span>Sommaire

# **Sommaire**

[Grandeurs](#page-5-1) à étudier [Description](#page-0-0) [Sommaire](#page-1-0) [Introduction](#page-2-0) Étape 1 - Evaluer les données de vent du lieu [d'installation](#page-4-0) Étape 2 - [Caractéristique](#page-5-0) de l'hélice Étape 3 - [Caractérisation](#page-5-2) du moteur Étape 4 - [Conception](#page-5-3) du redresseur Étape 5 - [Caractérisation](#page-7-0) des batteries **Commentaires** 

# <span id="page-2-0"></span>Introduction

L'électricité étant devenue dans notre société actuelle un besoin vital, son accès n'est malheureusement pas garanti pour toutes et tous, notamment dans des zones reculées. Ainsi, utiliser une source d'énergie renouvelable à l'instar d'une éolienne Piggott permettrait d'assurer un apport en électricité en autoconsommation, par exemple pour alimentation d'un éclairage, d'un réfrigérateur ou encore pour la recharge de téléphones portables.

Une éolienne a besoin de tourner à une vitesse particulière pour extraire le maximum de puissance électrique issue du vent. Pour cela, un circuit électronique de commande est nécessaire. Si les circuits électroniques commerciaux assurent en théorie la maximisation du rendement de l'éolienne sur toute la plage de vent utile, les montages low tech tels que proposés dans les tutoriels sur le site du LowTechLab ou dans le manuel "Construire une éolienne Piggott" de l'association Tripalium sont basés sur un simple redressement par un pont de diode ce qui ne permet pas d'obtenir les performances maximum sur l'ensemble de la plage de vent considérée. Nous avons mis au point un protocole et un outil de calcul qui permettent d'évaluer les performances d'un montage lowtech et permettent ensuite d'en améliorer le rendement. L'idée notamment est de connaître l'influence des caractéristiques techniques de la génératrice d'une part, et de la batterie d'autre part, afin de concevoir des systèmes éoliens autonomes à base de batteries et générateurs de récupération. Ici nous avons appliqué la démarche sur une éolienne Piggott de 200W avec 2 génératrices autoconstruites ainsi qu'une batterie au plomb de 12V.

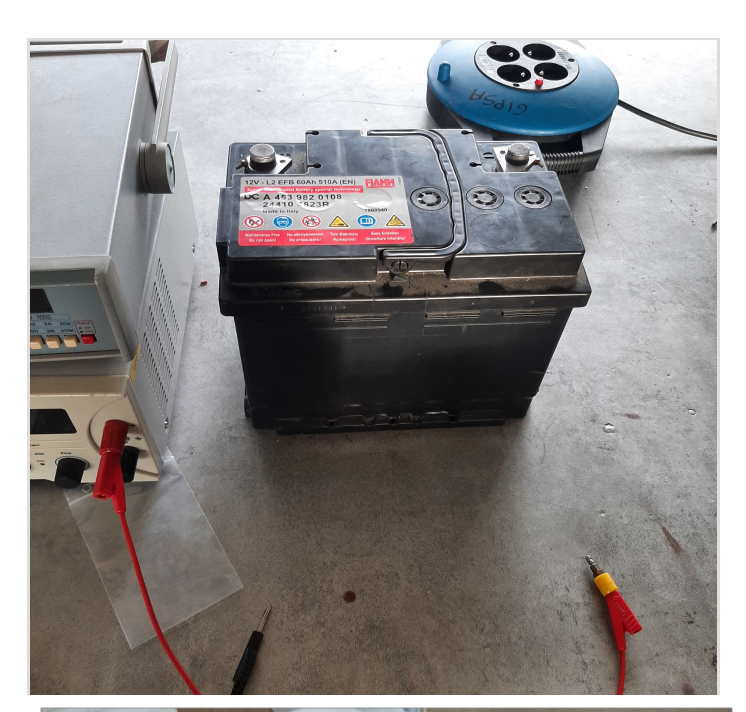

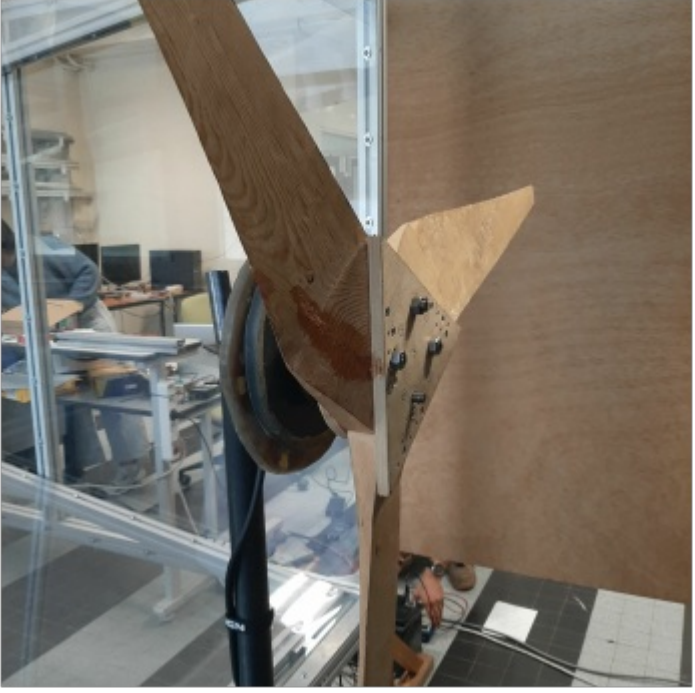

### Matériaux

- Batteries au plomb de voiture de 12 V (nb calculé par le modèle Matlab)
- Hélice d'éolienne : ici Piggott diamètre : 120 cm beta plus ou moins constant de 20 à 26 °
- Moteur : ici génératrice Piggott 200W 12V
- $\bullet$  1 Redresseur à diode
- éléments de protection : disjoncteur/fusible relais de protection
- Câbles

### Outils

- Multimètre
- Oscilloscope + sonde
- Tournevis

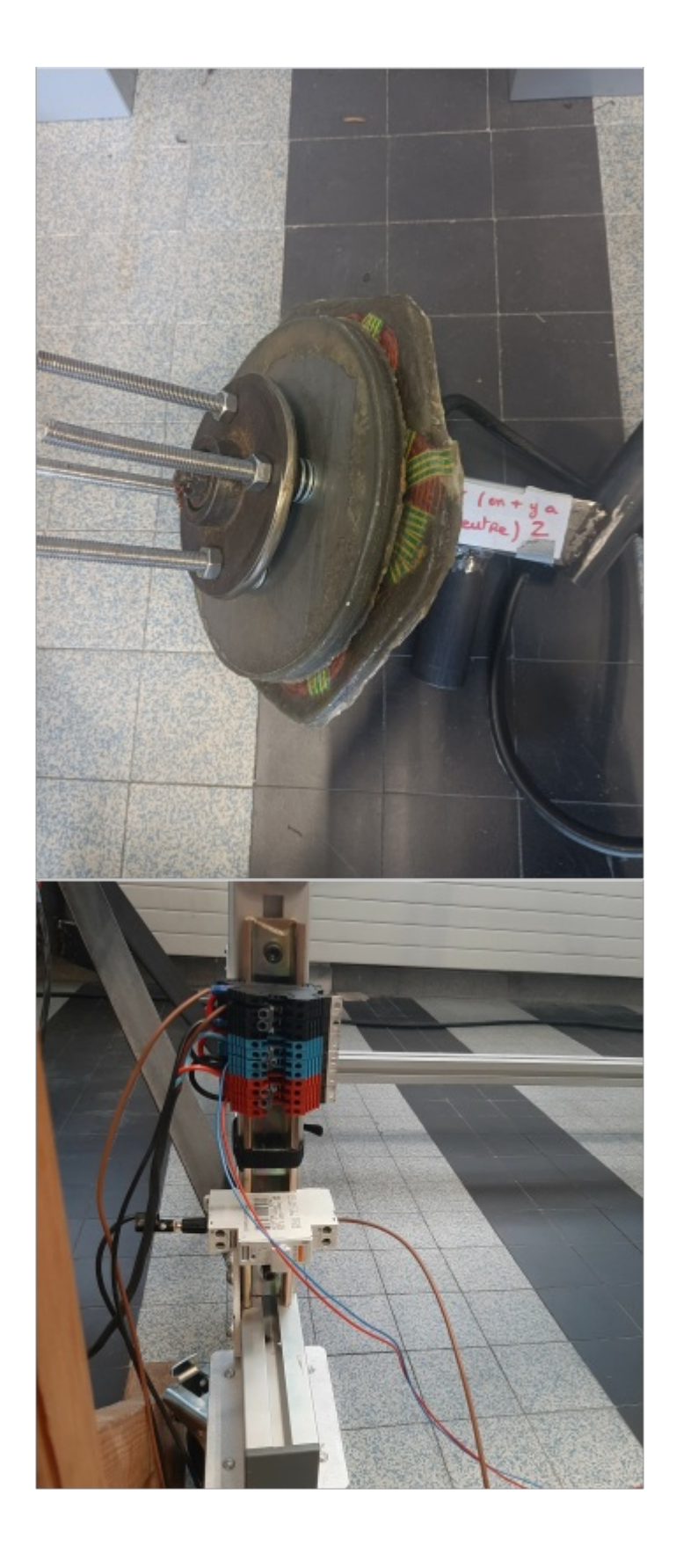

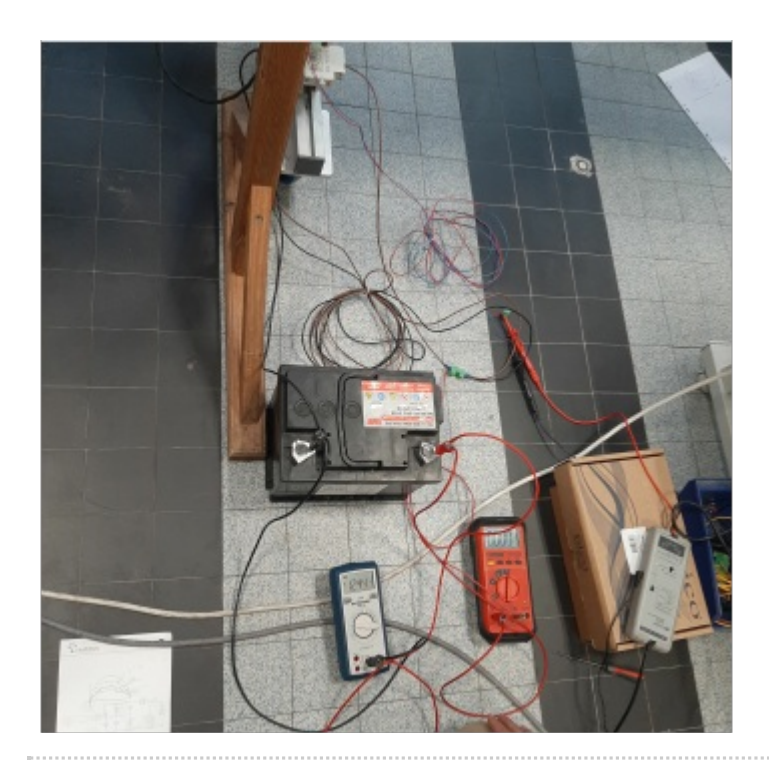

## <span id="page-4-0"></span>Étape 1 - Evaluer les données de vent du lieu d'installation

Il est indispensable d'avoir connaissance de la vitesse de vent moyenne et annuelle du lieu de l'implantation de l'éolienne pour pouvoir estimer la puissance électrique qu'elle fournira. Pour cela, on peut vous recommander plusieurs sites fiables répertoriant la vitesse du vent sur une localisation.

Global Wind Atlas : <https://globalwindatlas.info/fr> et MétéoBlue : [https://www.meteoblue.com/fr/meteo/semaine/grenoble\\_france\\_3](https://www.meteoblue.com/fr/meteo/semaine/grenoble_france_3014728) 014728

Néanmoins, il faut avoir en tête la vitesse du vent varie considérablement en fonction de l'altitude. Il faudra donc considérer une marge de sécurité quant à la vitesse de vent considérée pour le dimensionnement. On peut alors estimer la puissance du vent Pvent =1/2\*S\*rho\*v^3 en Watt avec rho la masse volumique (soit 1,3 kg/m3) , S la surface balayée par l'hélice en m² et v la vitesse du vent en m/s .

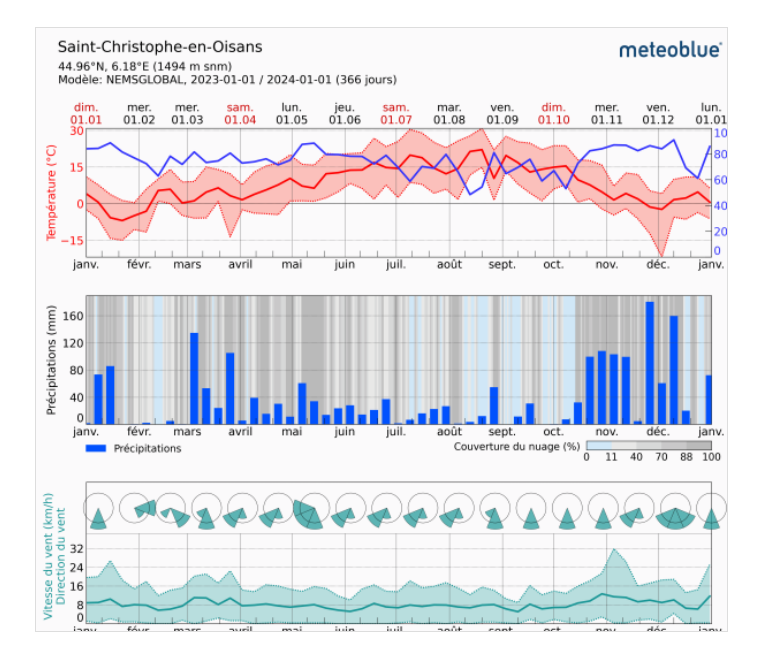

# <span id="page-5-0"></span>Étape 2 - Caractéristique de l'hélice

### <span id="page-5-1"></span>Grandeurs à étudier

Une éolienne produit une puissance électrique à partir de la vitesse du vent. Une partie de la puissance du vent, Pvent, est transformée en puissance mécanique, Pméca, ce qui permet la rotation des hélices. Enfin, une partie d'entre elle est convertie en puissance électrique, Pélec, grâce au couplage avec le moteur.

On définit alors le Cp comme le rapport de la puissance récupérée par l'éolienne sur la puissance du vent délivrée :

Cp = Puissance éolienne Puissance du vent avec 0 < Cp < 0,59 , limite de Betz

Il dépend de λ, le rapport de la vitesse de rotation de l'hélice sur la vitesse du vent :

 $\lambda$  = Vitesse de rotation des pales (rad/s) \* rayon hélice (m) / Vitesse du vent (m/s)

#### On doit normalement s'attendre à 4 < **λ** < 10 en fonctionnement normal.

Pour caractériser l'hélice, il faut tracer la courbe du Cp en fonction de λ. Le but est de trouver le λ optimal tel que le Cp soit maximal. Théoriquement le Cp est indépendant de la vitesse du vent.

Cependant cela n'est pas le cas en réalité, notamment à cause de la présence de frottements.

L'objectif est alors de déterminer un λ optimal qui nous permettra d'avoir un Cp maximal et donc une puissance électrique optimale produite par l'éolienne.

Un outil Matlab a été développé pour vous aider à pré-

dimensionner le nombre de batteries à mettre en fonction de votre éolienne et du moteur. (annexe)

On a trouvé les résultats suivants :

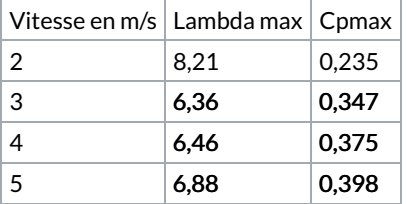

# <span id="page-5-2"></span>Étape 3 - Caractérisation du moteur

Pour le moteur, ce qui va nous intéresser est la relation entre la vitesse de rotation du rotor et la tension. Il y a une relation de proportionnalit entre les deux. Pour ce tuto, on vous conseille de faire tourner votre moteur à 1 tour par seconde et de relever la tension entre deux phases. Vous pouvez ensuite renseigner la valeur mesurée dans le code Matlab.

Les résultats attendus pour une éolienne Piggott sont les suivants :

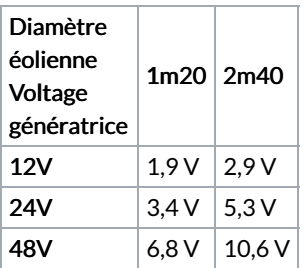

Tableau : Tension efficace entre deux phases de l'alternateur à vide à une vitesse de rotation de 1 tr/s

# <span id="page-5-3"></span>Étape 4 - Conception du redresseur

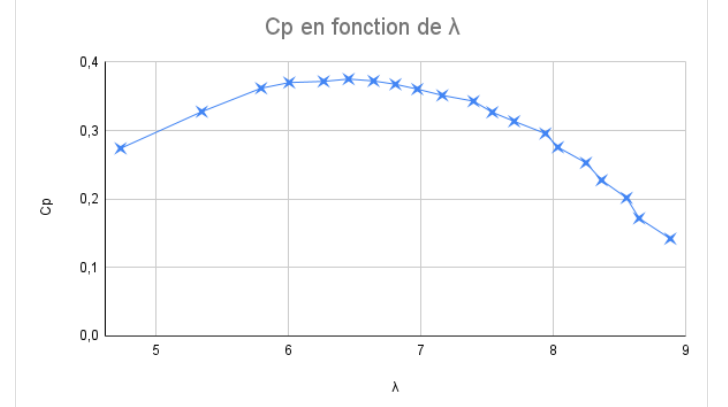

Un redresseur est un composant électrique qui transforme le courant alternatif en courant continu. Pour ce circuit, on vous conseille d'utiliser un redresseur dit Pont de diodes. Deux choix s'offrent à vous pour le réaliser.

Soit le faire à partir des diodes directement. Une diode est un composant électrique qui laisse le courant passer dans un sens et qui va le bloquer dans l'autre. Son schéma électrique est le suivant :

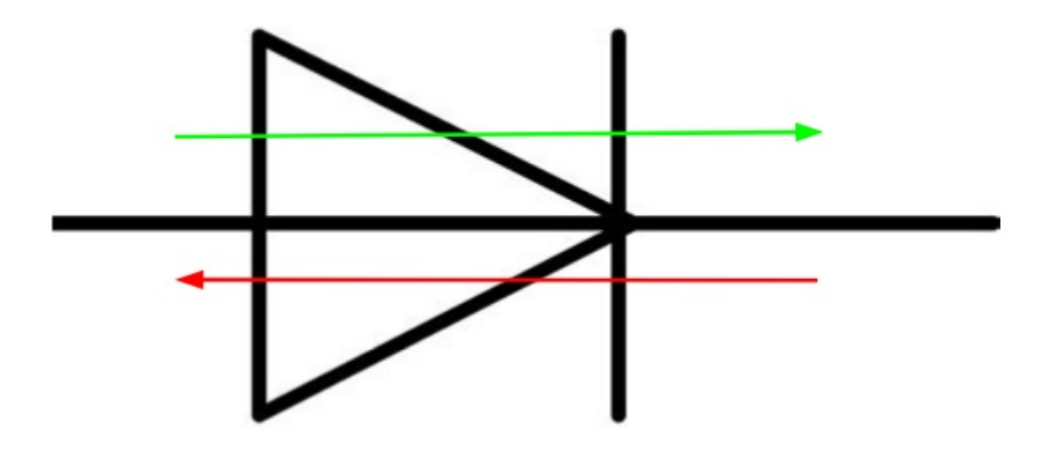

Figure 1 : Schéma électrique d'une diode (vert : sens passant, rouge : sens bloquant)

Pour effectuer le choix des diodes, il a trois grandeurs importantes à prendre en compte :

- Chute de tension Vdrop : Chute de tension liée à la présence de la diode. De l'ordre de 0,5 V
- La tension de claquage Vclaquage : Tension à partir de laquelle la diode n'arrive plus à bloquer le courant. La diode est détruite
- Courant maximal Imax : Courant qui peut transiter à travers la diode. Au-delà, la diode est détruite.

Ces grandeurs sont à choisir en fonction du circuit. Pour notre projet, nous avons récupéré des diodes MBR10100 avec Imax = 10A et Vclaquage = 100V. On a mesuré une chute de tension de 0,26V.

Une fois les diodes choisies, il faut câbler le pont de diodes. Le schéma électrique est le suivant.

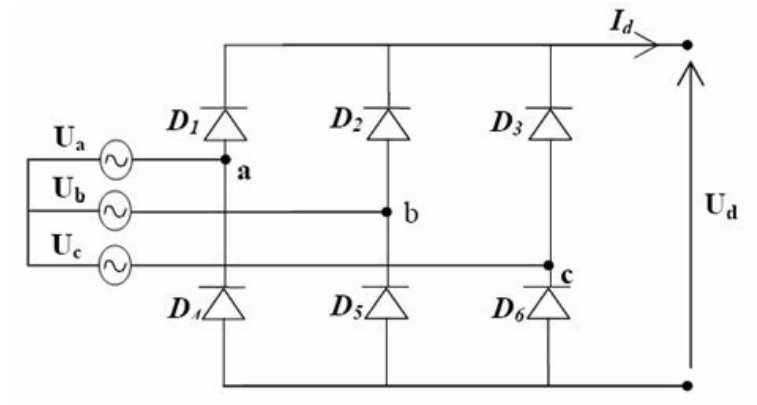

#### Figure 2 : Schéma électrique schéma électrique pont de diode triphasé

Vous pouvez utiliser un bornier électrique comme ci dessous. Faites bien attention au sens des diodes. Avant tout branchement, testez votre pont à l'aide d'un ohmmètre et vérifiez que le câblage est bon.

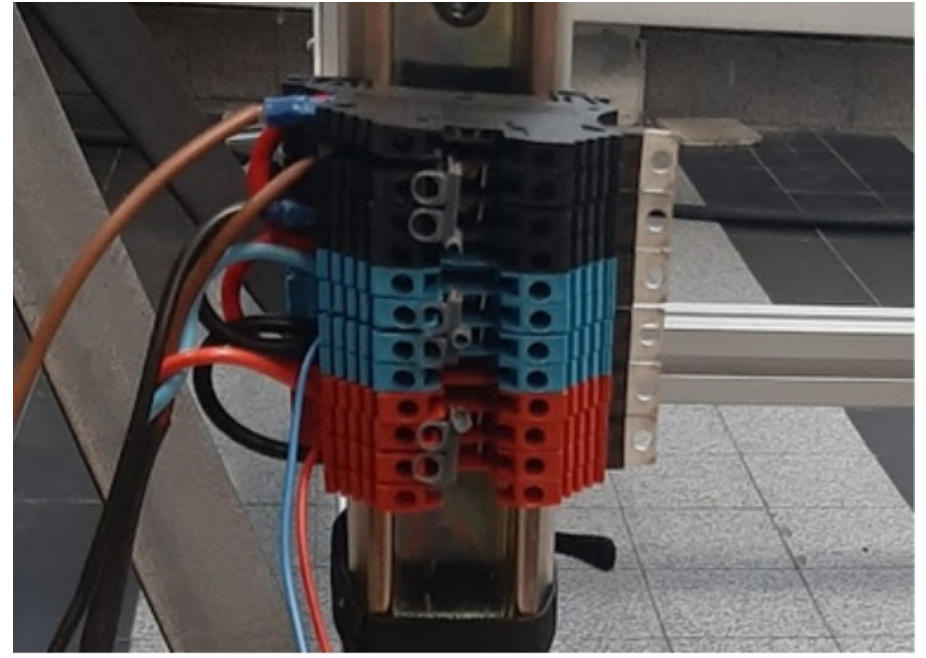

Vous pouvez également réaliser un pont de diode triphasé à partir de pont de diode monophasé. Pour cela, vous pouvez suivre la méthode détaillée dans le manuel "Construire une éolienne Piggott" de l'association Tripalium.

# <span id="page-7-0"></span>Étape 5 - Caractérisation des batteries